## プログラム V1.01 リリースノート

2013.1.15

[更新内容]

2013 年 1 月 15 日時点、プログラムとファイルに関する正誤表に記載の内容について修正します。 具体的には下記の内容になります。

[サンプルファイルの修正]

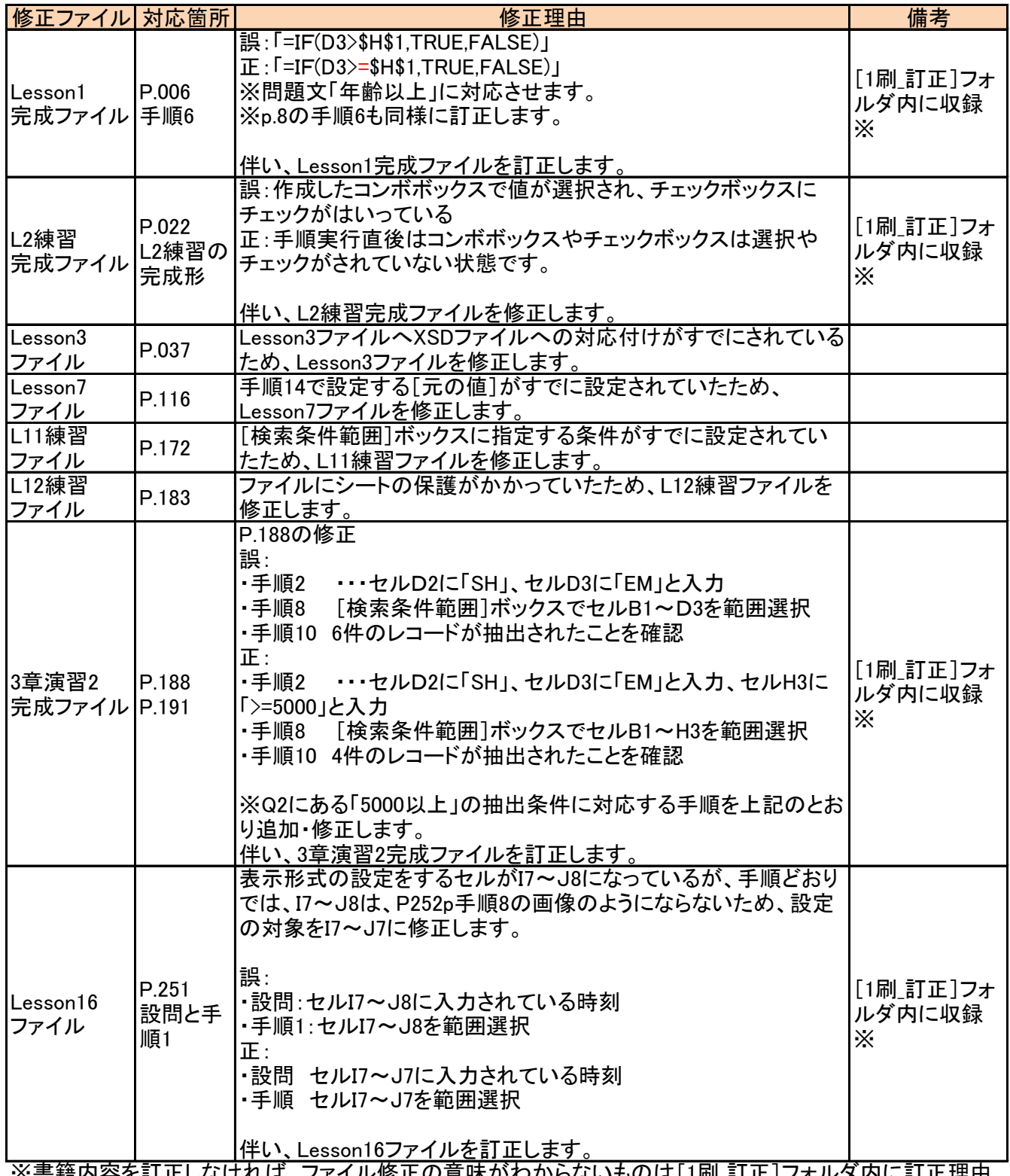

※書籍内容を訂正しなければ、ファイル修正の意味がわからないものは[1刷\_訂正]フォルダ内に訂正理由 を記載したドキュメントともに修正ファイルを収録しております。

[模擬試験・問題文文言の修正]

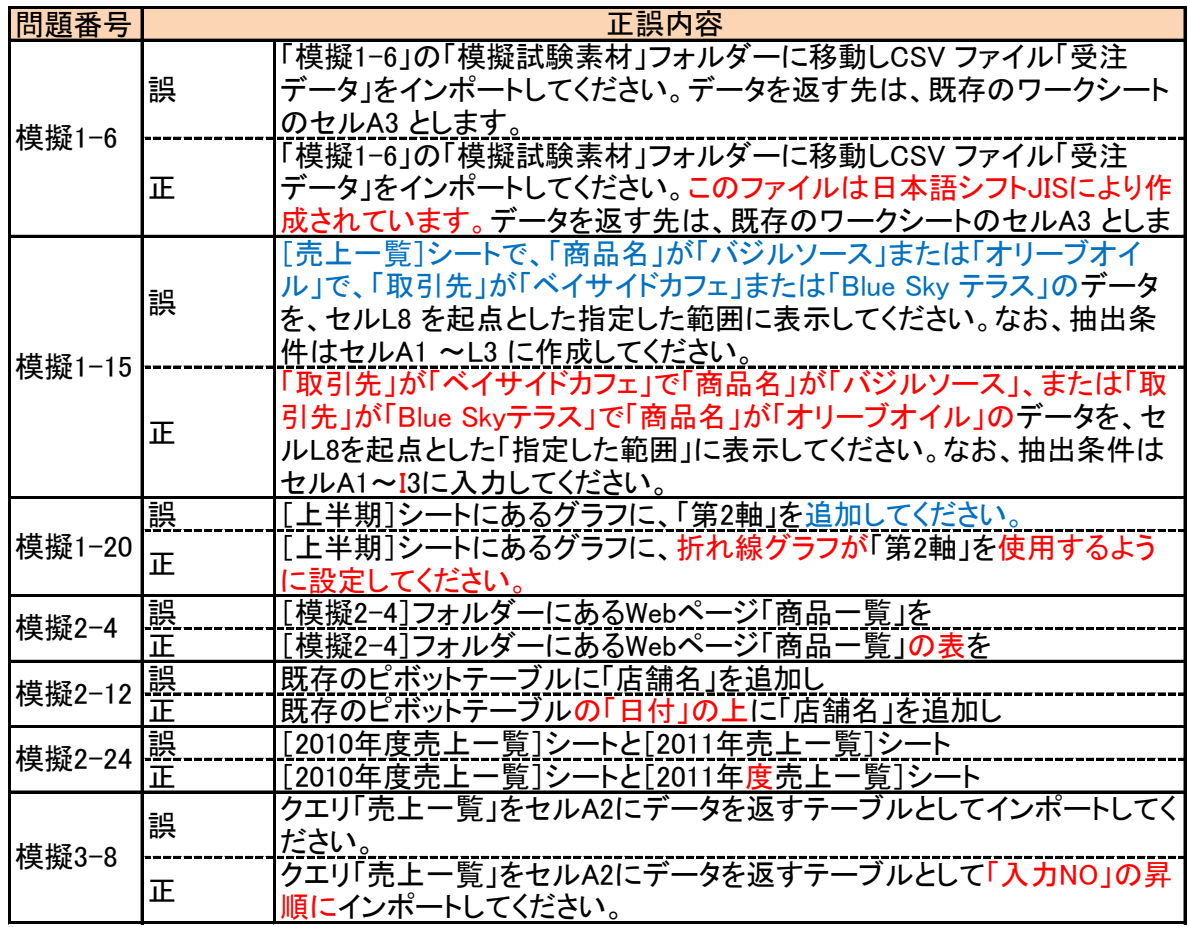

[模擬試験・正誤判定の修正]

以下 2 問について、正誤表に記した以下の内容も正解判定になるように修正されています。

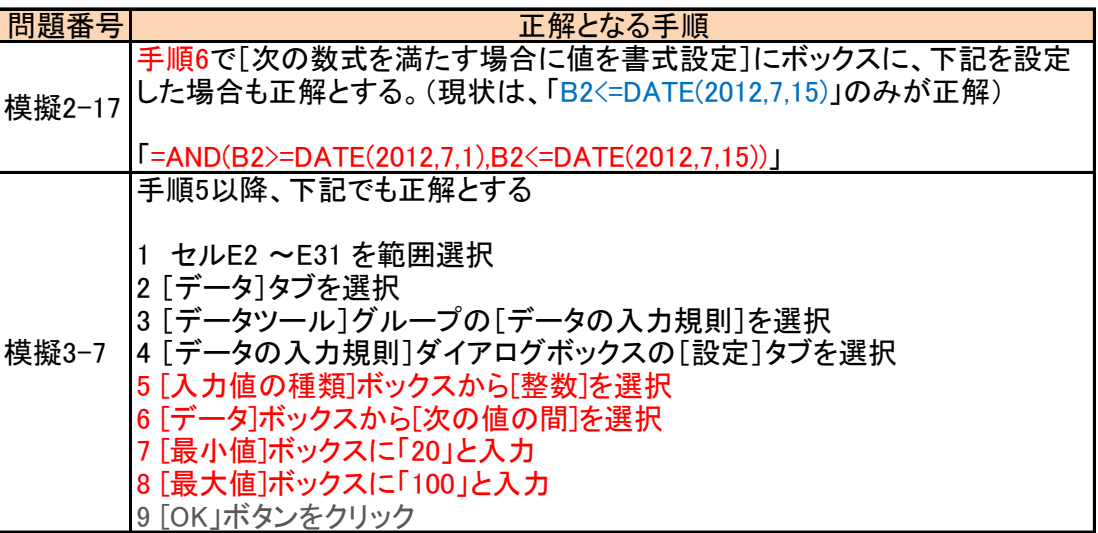